## DPDK Physical Connectivity - Basic Forwarding (LAN -To- Internet / Internet-To - LAN)

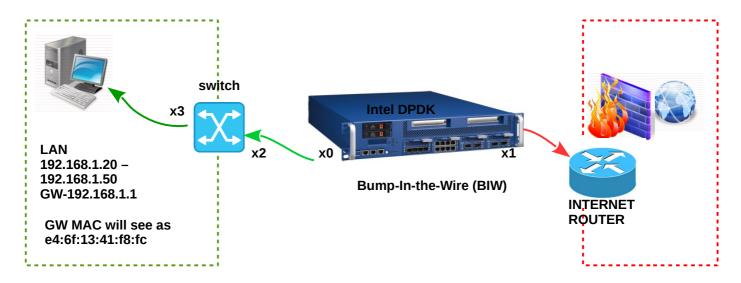

Internet Router / GW IP 192.168.1.1 MAC e4:6f:13:41:f8:fc

## Switch Connectivity Ref:

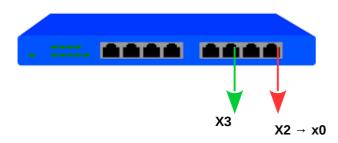

X2-- X0 Switch main port towards DPDK port 0

X3 – Switch port towards desktop PC / wireless router

X1 - DPDK port 1 towards Internet router LAN port